**Adobe Photoshop 2021 (Version 22.1.0) jb-keygen.exe X64 [Latest-2022]**

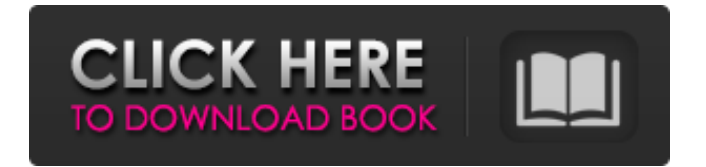

## **Adobe Photoshop 2021 (Version 22.1.0) Crack Free [32|64bit] [March-2022]**

Adding or changing color In Chapter 6, I explain the importance of editing colors in portraits. A good portrait that tells the whole story needs editing. Just as many people are more colorful when they're happy than when they

### **Adobe Photoshop 2021 (Version 22.1.0) Crack Free For PC**

Today, we will share these 25 best Photoshop tutorials to help you improve your Photoshop skills. So, here are the best Photoshop tutorials for beginners, intermediate and advanced users: A graphics editing tutorial using Photoshop. In this tutorial, you will be using the blend tool to create a colorful gradient background. You will add a basic house and some doors to your background. Learn how to create a nice gradient for your new home. In this Photoshop tutorial, you will create a colorful water drop using the water filter and the blend tool. You will learn to create a rainbow-like effect that resembles a water drop and how to apply this effect on your pictures. The next Photoshop tutorial will teach you how to create an eyecatching graphic using the blend tool. Adobe Photoshop tutorial for beginners. In this Photoshop tutorial, you will learn the basics of Photoshop for beginners. You will create a photo mask using the various tool options available in the tool panel. In this Photoshop tutorial, you will learn about different tool options in Photoshop and how to use them. Basic Photoshop tutorial. In this Photoshop tutorial, you will learn how to draw an oval using freeform tool. You will also learn how to use the pen tool to draw freehand and what the different tools available in this tool are. Learn simple Photoshop tutorials. In this Photoshop tutorial, you will learn some basic Photoshop tools. You will be practicing different techniques such as creating a sharp edge using radial gradient, adding textures using the spray tool and manipulating the layers. 20 Photoshop Tutorials for Beginners. This is a collection of 20 Photoshop tutorials specifically for beginners. In these tutorials, you will learn how to work with different layers and change their transparency to create a dreamy background using photoshop. The layer styles and layer masks in photoshop will also be covered. Learn to work with curves. In this Photoshop tutorial, you will learn to work with curves. You will learn different techniques such as creating a vector curve, creating an elliptical curve and creating a corner curve. You will also learn how to use these curves in different ways. How to create a photorealistic bumblebee. In this Photoshop tutorial, you will learn how to create a photorealistic and colorful bumblebee. You will learn different techniques like using the pen tool to draw a circle and using the brush tool to draw a gradient bumble 388ed7b0c7

#### **Adobe Photoshop 2021 (Version 22.1.0) Crack+ With Key**

Independent FPD - Still the Only Choice Fancy purchasing an Isuzu Fiance thanks to a new hire? That's not all - we've just made our JCBs, Scubas and Foxes virtually maintenance-free! That's right, more cost-effective service, with a total of 9 tractors to choose from with just one model remaining: the Independent. With the change to the Independent becoming effective immediately, there's never been a better time to purchase an Independent. You will be shocked to learn that the Independent is now cheaper than previous models - the Black is now priced at £14,995.00 and the new Grey is £15,295.00. As in previous years, the independent continues to be an excellent buy at £16,495.00 for the Red - the lowest priced independent in the history of the model. The Independent is the most cost effective way to buy, offering all independent models for no more than the cost of a Rayleigh cab and sleeper. Of course, it's not just those prices that are incredible. As we've launched our new range of sister brands, there's never been a better time to own an Independent, since every independent model is now our cheapest ever from inception. The recent news regarding Puma arriving in the market has had one of the most significant impacts on the independent market, with the recent introduction of the Compact turning the price of the Puma up by at least a hundred pounds. While the Compact is indeed cheaper than the independent, the current price of £3,995.00 makes it the most expensive option we've ever sold! And don't forget - if you ever want to upgrade to any new model in the near future, the Compact is an absolute steal of a deal at just £4,099.00, making it the cheapest to be added to, and, in the case of the new red model, one of the cheapest to be bought. It's fantastic to be able to offer the best value for money around, and the Independent is still the only FPD with a major investment in our new range of sister brands. So if you're on the lookout for an incredible value investment, one that allows you to not just buy an independent, but adds another pair of legs to support it, why not check out the new Independent and take delivery of

#### **What's New In Adobe Photoshop 2021 (Version 22.1.0)?**

The UK's culture secretary, Ed Vaizey, has announced a ban on members of the National Trust using heavy vehicles and motorbikes to reach their properties. The move would see a five-year jail sentence imposed for allowing, or causing the commission of, an offence under the Road Traffic Act 1991. Vaizey explained in a statement that the move was partly a response to the publicity surrounding an incident at the National Trust's restored Cliveden House on the Thames in May last year. Cliveden House was the home of Nancy Astor, the Labour MP and socialite, until the Second World War when she returned to her family home of Cliveden in Buckinghamshire. She was the founder of the National Trust. In December 2012 the Trust was called to demolish a part of the heavily ruined front of the house because of concerns about its historic and physical integrity, following severe damage caused by fire. It was planning to build a new two-storey extension to the house. The family made headlines when they applied for planning permission to install a 30m-long moped rail track through the house, to allow access for a motorbike that would take less than 15 minutes to ride. In the days that followed the announcement in January, the Royal Geographical Society, which helped raise funds for the project, called for a judicial review into the decision, saying the track contravened building regulations. The trust has said it does not yet have plans for the motorbike. The National Trust had requested that the court conduct the judicial review on the basis that the matter was raised during a planning application for the restoration and new extension of the house. The trust said in a

statement: "National Trust members are not permitted to drive motor vehicles on any land owned by the Trust, for any reason. "From March this year, the Trust's policy will be to issue such members with a warning when they arrive at a property they are visiting by car or van. Following this, they will be asked to leave their motor vehicles outside the site. "There are vast numbers of National Trust properties. We have 10,000 miles of path and 6,000 miles of equestrian trails – some of which are used by motor vehicles and motorcycles. "A repeat offence in this respect would result in imprisonment." The trust said it would inform the royal household of

# **System Requirements:**

Windows 7/8/8.1/10 64bit Processor: Intel Core 2 Duo (2.3GHz) or better Memory: 4 GB RAM Graphics: DirectX 9.0c compatible graphics card (compatibility list here: Storage: 250 MB available space Sound Card: DirectX 9.0c compatible sound card Networking: Internet connection, a mail account and an ability to install patch

Related links:

[https://www.sosho.pk/upload/files/2022/07/vvc2UdrpuaZr2nYtXfCy\\_05\\_a053598c69daa7392f7b48f4f](https://www.sosho.pk/upload/files/2022/07/vvc2UdrpuaZr2nYtXfCy_05_a053598c69daa7392f7b48f4f78c8aa9_file.pdf) [78c8aa9\\_file.pdf](https://www.sosho.pk/upload/files/2022/07/vvc2UdrpuaZr2nYtXfCy_05_a053598c69daa7392f7b48f4f78c8aa9_file.pdf) <https://laissezfairevid.com/photoshop-cc-2014-full-license-free-latest-2022/> <http://www.ndvadvisers.com/?p=> <https://arlingtonliquorpackagestore.com/photoshop-2021-version-22-download-latest-2022/> <https://agsci.oregonstate.edu/system/files/webform/ionwalf132.pdf> <https://germanconcept.com/adobe-photoshop-cc-2018-version-19-free-win-mac-latest-2022/> [https://www.townofbristolnh.org/sites/g/files/vyhlif2866/f/pages/travel-plan-2019\\_with-app.pdf](https://www.townofbristolnh.org/sites/g/files/vyhlif2866/f/pages/travel-plan-2019_with-app.pdf) <https://wakelet.com/wake/LzVcnSGRCehMqBkqVjI6f> [http://pracelco.yolasite.com/resources/Adobe-Photoshop-2022-Version-2301-KeyGenerator--Keygen-](http://pracelco.yolasite.com/resources/Adobe-Photoshop-2022-Version-2301-KeyGenerator--Keygen-For-LifeTime-Free.pdf)[For-LifeTime-Free.pdf](http://pracelco.yolasite.com/resources/Adobe-Photoshop-2022-Version-2301-KeyGenerator--Keygen-For-LifeTime-Free.pdf) [https://sharingourwealth.com/social/upload/files/2022/07/k16CITs4YcecwFALBZwm\\_05\\_4fd672abe6b](https://sharingourwealth.com/social/upload/files/2022/07/k16CITs4YcecwFALBZwm_05_4fd672abe6b088b8a096538a31d1468f_file.pdf) [088b8a096538a31d1468f\\_file.pdf](https://sharingourwealth.com/social/upload/files/2022/07/k16CITs4YcecwFALBZwm_05_4fd672abe6b088b8a096538a31d1468f_file.pdf) <https://cdn.vansfans.cn/img/2022/07/deliwin.pdf> <http://mservice.bg/?p=3012> [https://networny-social.s3.amazonaws.com/upload/files/2022/07/VBflTF6xKhj6oTaUr26i\\_05\\_a053598](https://networny-social.s3.amazonaws.com/upload/files/2022/07/VBflTF6xKhj6oTaUr26i_05_a053598c69daa7392f7b48f4f78c8aa9_file.pdf) [c69daa7392f7b48f4f78c8aa9\\_file.pdf](https://networny-social.s3.amazonaws.com/upload/files/2022/07/VBflTF6xKhj6oTaUr26i_05_a053598c69daa7392f7b48f4f78c8aa9_file.pdf) <https://wakelet.com/wake/KHQRP6ouQOf9SQsMPTR9q> [https://johnsonproductionstudios.com/2022/07/04/photoshop-2021-version-22-0-1-activation-code](https://johnsonproductionstudios.com/2022/07/04/photoshop-2021-version-22-0-1-activation-code-with-keygen-latest/)[with-keygen-latest/](https://johnsonproductionstudios.com/2022/07/04/photoshop-2021-version-22-0-1-activation-code-with-keygen-latest/) <http://kinectblog.hu/adobe-photoshop-cc-patch-full-version-free-download-for-windows-2022.html> [https://www.siriosecurityservice.it/wp](https://www.siriosecurityservice.it/wp-content/uploads/2022/07/Adobe_Photoshop_2022_Version_231.pdf)[content/uploads/2022/07/Adobe\\_Photoshop\\_2022\\_Version\\_231.pdf](https://www.siriosecurityservice.it/wp-content/uploads/2022/07/Adobe_Photoshop_2022_Version_231.pdf) [https://black-affluence.com/social/upload/files/2022/07/7cixL99IOyYZsjdGjXUy\\_05\\_a053598c69daa73](https://black-affluence.com/social/upload/files/2022/07/7cixL99IOyYZsjdGjXUy_05_a053598c69daa7392f7b48f4f78c8aa9_file.pdf) [92f7b48f4f78c8aa9\\_file.pdf](https://black-affluence.com/social/upload/files/2022/07/7cixL99IOyYZsjdGjXUy_05_a053598c69daa7392f7b48f4f78c8aa9_file.pdf) [https://rebatecircle.com/wp-content/uploads/2022/07/Adobe\\_Photoshop\\_CS3.pdf](https://rebatecircle.com/wp-content/uploads/2022/07/Adobe_Photoshop_CS3.pdf) <https://www.sunsquare.com/system/files/webform/useruploads/jerielli384.pdf> <https://mandarinrecruitment.com/system/files/webform/chaieha706.pdf> [https://www.almawomenboutique.com/photoshop-2021-version-22-5-key-generator-serial-key](https://www.almawomenboutique.com/photoshop-2021-version-22-5-key-generator-serial-key-free-3264bit-april-2022/)[free-3264bit-april-2022/](https://www.almawomenboutique.com/photoshop-2021-version-22-5-key-generator-serial-key-free-3264bit-april-2022/) <https://smartsizebuildings.com/advert/adobe-photoshop-cc-2019-version-20-free-win-mac/> <http://www.giffa.ru/who/adobe-photoshop-cc-2018-crack-with-registration-code/> [https://cdn.geeb.xyz/upload/files/2022/07/aH5kgcRL1WjqoJ6FWjXf\\_05\\_c4f87643bc2530919ffba5da85](https://cdn.geeb.xyz/upload/files/2022/07/aH5kgcRL1WjqoJ6FWjXf_05_c4f87643bc2530919ffba5da856c1943_file.pdf) [6c1943\\_file.pdf](https://cdn.geeb.xyz/upload/files/2022/07/aH5kgcRL1WjqoJ6FWjXf_05_c4f87643bc2530919ffba5da856c1943_file.pdf) <https://diontalent.nl/2022/07/05/photoshop-cc-2015-version-17-activation/> [https://ja-zum-leben.de/wp-content/uploads/2022/07/Adobe\\_Photoshop\\_2021\\_Version\\_2200\\_LifeTime](https://ja-zum-leben.de/wp-content/uploads/2022/07/Adobe_Photoshop_2021_Version_2200_LifeTime_Activation_Code_Download_X64.pdf) Activation Code Download X64.pdf [https://www.odooblogs.com/wp-content/uploads/2022/07/Adobe\\_Photoshop\\_2022\\_Version\\_231\\_keyg](https://www.odooblogs.com/wp-content/uploads/2022/07/Adobe_Photoshop_2022_Version_231_keygen_only___Download_WinMac_Final_2022.pdf) en\_only Download\_WinMac\_Final\_2022.pdf <https://redico.com/sites/default/files/webform/resumes/reinrei170.pdf> <https://arc-em.nihr.ac.uk/sites/default/files/webform/cv/quylaur83.pdf>